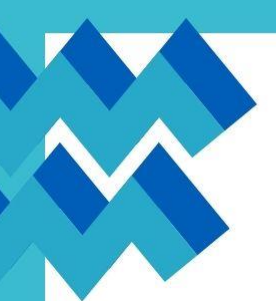

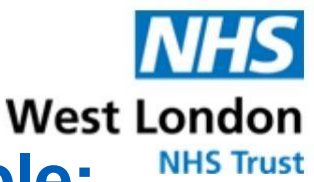

# **Workshop for young people: What is anxiety?**

## **Ealing Mental Health Support Team**

Would you like to understand more about worries, **anxiety and your emotions** and some strategies on **how to manage these feelings**? We will share a range of strategies that you can make use of, like **challenging unhelpful thoughts, positive thinking and relaxation techniques.** These strategies can help you build a toolbox to manage worries and anxieties when they occur.

#### **Who?**

The Ealing MHST is a service designed to **support the wellbeing of children and young people in education settings**, aiming to provide evidencebased support at the earliest signs of difficulties and promote life-long positive mental health.

#### **When?**

The workshop will take place on **Thursday the 17th of November at 16:00 via Microsoft Teams** video conferencing software. The workshop will last one hour with a 45-minute presentation followed by 15 minutes for questions.

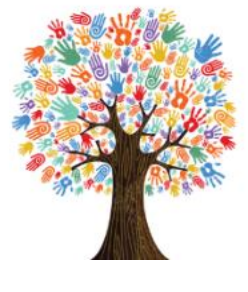

### **What?**

We are offering a workshop providing information for secondary school students to help **understand and manage anxiety and worries.**

#### **How?**

Please sign up for the workshop by clicking the link below:

#### [https://www.surveymonkey.co.uk/r/9J](https://www.surveymonkey.co.uk/r/9JML9MK) [ML9MK](https://www.surveymonkey.co.uk/r/9JML9MK)

*please copy and paste the link to your browser to access the sign up file.* 

## Microsoft Teams meeting

#### **Join on your computer, mobile app or room device**

**Click here to join the [meeting](https://teams.microsoft.com/l/meetup-join/19%3ameeting_NjU3MjA2ZGItNzVhMC00ZjIwLTlhZmUtOTcxYjE0YTkxZDZl%40thread.v2/0?context=%7b%22Tid%22%3a%2205918193-a81d-4106-9030-d08eb91b9c36%22%2c%22Oid%22%3a%22468cd261-a9fe-402a-9bfb-de6cf9fb70da%22%7d)** Meeting ID: 385 754 437 236 Passcode: b2sL6Z [Download](https://www.microsoft.com/en-us/microsoft-teams/download-app) Teams | Join on the [web](https://www.microsoft.com/microsoft-teams/join-a-meeting) [Learn](https://aka.ms/JoinTeamsMeeting) More | [Meeting](https://teams.microsoft.com/meetingOptions/?organizerId=468cd261-a9fe-402a-9bfb-de6cf9fb70da&tenantId=05918193-a81d-4106-9030-d08eb91b9c36&threadId=19_meeting_NjU3MjA2ZGItNzVhMC00ZjIwLTlhZmUtOTcxYjE0YTkxZDZl@thread.v2&messageId=0&language=en-US) options

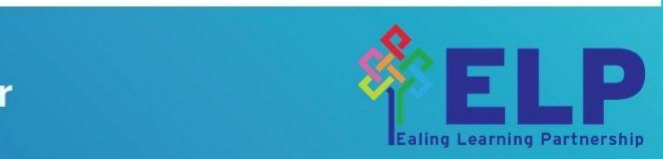